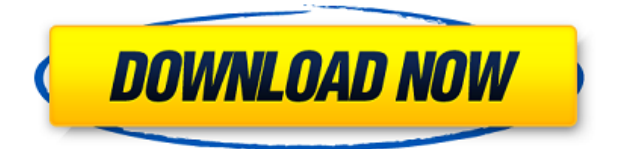

**SharpAnimator Crack+ (2022)**

Создавайте оригинальные анимации на своем компьютере. Благодаря SharpAnimator ваши творения оживут, помогая заинтересовать ваших друзей, семью и других людей. С помощью нашей программы вы можете создавать целый ряд анимаций от простой одноразовой анимации до чего-то гораздо более

следовать определенным правилам. Во-первых, вам нужно разделить анимацию по кадрам. Это можно повторять сколько угодно раз, и это будет видно вашим друзьям и другим людям, когда они смотрят. Продолжительность каждого кадра называется Длина (в минутах). В секундах вы можете разделить это количество минут на 60, чтобы получить длину кадра. Например, если вы хотите создать двухминутную анимацию, вам нужно

сложного. Если вы хотите

что-то оживить, вам нужно

будет использовать кадры длиной 60 секунд. Вы можете разделить один кадр на подкадры определенных размеров (маленький, средний, большой и т.д.). Каждый кадр нужно кому-то показать. Кадры всегда отображаются один за другим, поэтому должна отображаться одна и та же последовательность. Например, вы можете показать анимацию маленькой мыши в одном кадре, средней мыши в следующем, а затем большой мыши в следующем. Для каждого кадра вы должны

использовать хотя бы один и столько, сколько необходимо для вашей анимации. Вы можете анимировать один объект, группу объектов или весь экран. Вы также можете добавить музыку к анимации. Цена SharPadAnimator: SilverCheetah — это программа, предназначенная для значительного увеличения скорости процесса обучения за счет сосредоточения внимания на поставленной задаче и одновременной тренировки вашего мозга. Всякий раз, когда вы открываете это

приложение, оно создает два новых процесса.

Первый из них — процесс переднего плана, который вы будете использовать для изучения программы. Это держит вас в курсе того, что вы делаете в любое время. Когда программа закрывается, она завершает текущий процесс и создает второй процесс, называемый фоновым процессом. Здесь начинается процесс. Всякий раз, когда вы запускаете программу, то есть всякий раз, когда ваш компьютер фактически использует часть вашей оперативной памяти для

собственных нужд, он будет использовать около одной четверти мощности вашего компьютера. По этой причине часто рекомендуется закрывать компьютер, когда вы им не пользуетесь. Кроме того, если вы запускаете систему в режиме ожидания, ваш компьютер может потреблять меньше энергии, пока он находится в спящем режиме, чего не происходит при загрузке вашей системы. SilverCheetah Описание

**SharpAnimator Activation Free Download For Windows (Latest)**

...Более Вы когда-нибудь задумывались, что произойдет, если вы возьмете один из этих маленьких пластиковых шариков с резиновой поверхностью и прижмете его к языку? Что ж, это похоже на массаж горячими камнями, а также немного успокаивает ухо и носовые пазухи, и, если вы вставите несколько штук в ухо, это также может сыграть важную роль. Время от времени мы получаем подарки, которые действительно запоминаются, и XXVIII от ION Interactive — один из

них. XXVIII — это первый и единственный в мире телефон, не спутывающийся, и поэтому он является идеальным подарком для вас или пользователя смартфона, которому необходимо иметь...Больше Студия Phobos Games Studio в Сан-Франциско занимается разработкой игр на C++ и JavaScript для настольных компьютеров и мобильных устройств. Они ищут программистовтестировщиков, которые помогут им сделать их игры лучше и надежнее. Они предлагают платное обучение, и они будут

платить вам за ваше время. Эти игры...Еще Codex: Stoneskin Edition — игра в жанре экшн от первого лица, разработанная Sharkbomb Games Studios. Игра была выпущена в апреле 2017 года на платформе Steam, а теперь доступна и для Linux. Особенности Codex: Stoneskin Edition: - От первого лица...Больше Jelly Plus — это множество головоломок и платформеров с инновационной и простой концепцией игрового процесса. Геймплей посвящен прокачке мозга, а не шокированию и

удивлению. Желе Плюс Описание: Желе Плюс Геймплей: - Простая концепция игрового процесса: головоломки,...Больше Мапутник — это пошаговая стратегическая ролевая игра с боевой системой в реальном времени. В начале боевая система пошаговая, но по ходу игры боевая система все больше и больше переходит в режим реального времени. Есть два режима игры: Story Mode и Survival...БольшеQ: Неприводимость некоторых многочленов Я хочу показать, что многочлен

 $$f(x)=x^1{4}+(x-1)^1{4}+(x-1)$  $-2)$   $\hat{4}$   $-(x+1)$   $\hat{4}$   $-(x-3)$   $\hat{4}$  $4$ }+(x-4)^{4}+(x-5)^{4}- $(x+2)^{4}+ (x-6)^{4}+ (x-7)$  $\hat{ }$  { 4}- $(x+3)^{4}+ (x-8)^{4} (x+4)^{4}$ {4}+(x+5)<sup>^</sup>{4} 1eaed4ebc0

► Приложение SharpAnimator имеет возможность анимировать любой объект на вебкамере. Как только вы загрузите это программное обеспечение, вы получите доступ к большой коллекции различных дизайнов для многих объектов - цветов, фруктов, животных и даже динозавров. Вы можете использовать эти дизайны для своих собственных глиняных анимационных проектов, а также для других типов видео или проектов. ► Базовая

программа может работать в любой системе Windows и поддерживает как 32 разрядные, так и 64 разрядные версии ОС Windows.  $\blacktriangleright$  Он очень прост в использовании. После того, как вы скачаете и установите приложение, вам останется только запустить его. Затем вам просто нужно выбрать объект, который вы хотите использовать в своей анимации. Инструмент анимации дает вам несколько вариантов для различных частей выбранного объекта. Например, вы можете выбрать цвет, размер и

положение лица объекта. ► Когда вы закончите свою анимацию, вы можете сохранить ее в файл и отправить друзьям или использовать на веб-сайте. Простое в использовании и легкое в использовании программное обеспечение для создания анимации для ваших глиняных, видео или других проектов. Сделайте свою собственную анимацию с помощью вебкамеры и горсти пластилина. Не нужно быть опытным аниматором, чтобы создавать простые анимации. Приложение SharpAnimator поможет вам создавать собственные

пластилиновые анимации, не тратя много времени на изучение сложных программ. Пусть ваша вебкамера сделает всю работу Вы можете использовать приложение SharpAnimator для создания анимации на веб-камере, используя только свои руки и немного пластилина. Используя SharpAnimator, вы можете создавать столько различных анимаций, сколько хотите, с любым количеством различных типов объектов. Все, что вам нужно, это объект для использования в вашей анимации и регулируемая веб-камера. Проекты Вы

можете легко загрузить собственный набор анимаций с веб-сайта SharpAnimator.com. Просто посетите наш сайт и попробуйте их сами. Создавайте собственные анимации для любого проекта. Создавайте собственные анимации с помощью веб-камеры Пусть ваша веб-камера сделает всю работу.Используя приложение SharpAnimator, вы можете создавать собственные анимации на веб-камере, используя только свои руки и немного пластилина. Как использовать Вы можете запустить приложение

SharpAnimator из меню «Пуск». После этого вам нужно выбрать тип объекта, который вы хотите использовать. Это может быть цветок, фрукт или любой другой предмет, который вам нравится. После того, как вы выбрали свой объект, запустите процесс анимации, выбрав одну из предоставленных анимаций. Затем просто двигайте руками и

**What's New In?**

## ==> Автоматически определяет, что видит камера, и создает форму,

идентичную этой. ==> Супер простой анимационный интерфейс. ==> Универсальное программное обеспечение для анимации для домашней или профессиональной студии. ==> Очень эффективный и простой в использовании. ==> НИКАКИХ навыков работы с 3D не требуется. ==> Готов к использованию в кратчайшие сроки. ==> Настраиваемое изображение веб-камеры. ==> Автономный исполняемый файл. ==> 4 видеодорожки. ==> Поддерживает JPEG, MPEG

и AVI (из VLC) в качестве входных данных. ==> Поддерживает JPEG, MPEG и AVI (из VLC) в качестве вывода. ==> Создавайте и редактируйте анимации в 9 различных палитрах. ==> Создавайте и сохраняйте свои собственные пакеты анимации. ==> Простота в использовании! Sharpanimation проста в использовании для новичков. Откройте изображение в любом из поддерживаемых средств просмотра изображений и создайте анимацию руки. Вы можете определить продолжительность анимации, а также

палитры и дорожки, в которые должна быть загружена анимация. Вы можете сохранить анимацию в файл и/или загрузить ее обратно, чтобы снова анимировать. Sharpanimation проста в использовании для новичков. Откройте изображение в любом из поддерживаемых средств просмотра изображений и создайте анимацию руки. Вы можете определить продолжительность анимации, а также палитры и дорожки, в которые должна быть загружена анимация. Вы можете сохранить

анимацию в файл и/или загрузить ее обратно, чтобы снова анимировать. Sharpanimation проста в использовании для новичков. Откройте изображение в любом из поддерживаемых средств просмотра изображений и создайте анимацию руки. Вы можете определить продолжительность анимации, а также палитры и дорожки, в которые должна быть загружена анимация. Вы можете сохранить анимацию в файл и/или загрузить ее обратно, чтобы снова анимировать. Sharpanimation проста в

использовании для новичков. Откройте изображение в любом из поддерживаемых средств просмотра изображений и создайте анимацию руки. Вы можете определить продолжительность анимации, а также палитры и дорожки, в которые должна быть загружена анимация. Вы можете сохранить анимацию в файл и/или загрузить ее обратно, чтобы снова анимировать. Sharpanimation проста в использовании для новичков. Откройте изображение в любом из поддерживаемых средств

просмотра изображений и создайте анимацию руки. Вы можете определить продолжительность анимации, а также палитры и дорожки, в которые должна быть загружена анимация. Ты

Процессор: Intel 2,5 ГГц Память: 1 ГБ ОЗУ Графика: 1 ГБ NVIDIA 8800 GT или AMD Radeon HD 7870 или выше Жесткий диск: 25 ГБ свободного места Дополнительный: Загрузите и установите Java. Чтобы играть в игру, установите клиент Steam. ПРИМЕЧАНИЕ. Вы можете установить Steam поверх вашего текущего клиента Steam, но вы не сможете играть в игры Steam со своей старой учетной записью Steam. 4. Когда Launcher запустится, выберите второй вариант

## «Создать новую учетную запись».